# **PHP Sorted Collections**

*Release 1.0.6*

**Ch. Demko**

**Jun 15, 2023**

## **CONTENTS**

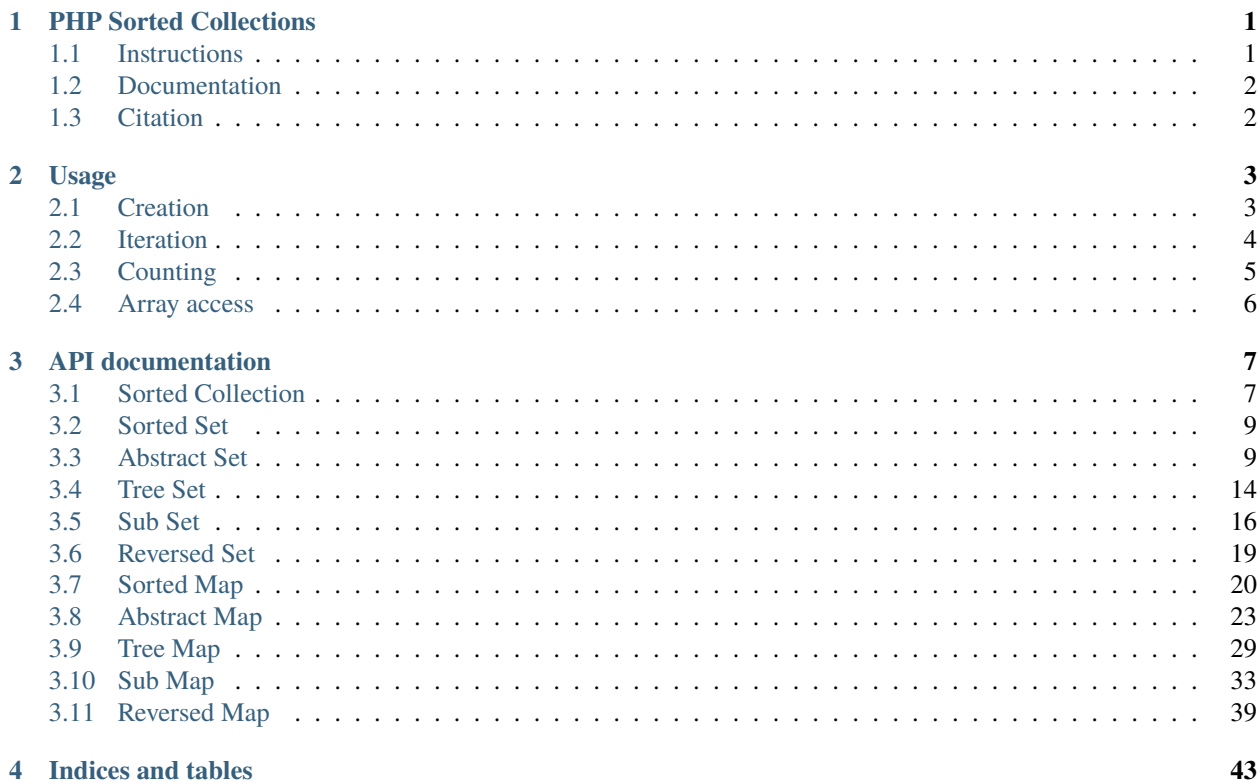

## **CHAPTER**

## **ONE**

## **PHP SORTED COLLECTIONS**

<span id="page-4-0"></span>Sorted Collection for PHP. Insertion, search, and removal compute in  $log(n)$  time where n is the number of items present in the collection. It uses AVL threaded tree [see @Knuth97, 1:320, Sect. 2.3.1] as internal structure.

@Knuth97: Donald E. Knuth, The Art of Computer Programming, Addison-Wesley, volumes 1 and 2, 2nd edition, 1997.

This project uses:

- [PHP Code Sniffer](https://github.com/squizlabs/php_codesniffer) for checking PHP code style
- [PHPUnit](http://phpunit.de/) for unit test (100% covered)
- [Sphinx](https://www.sphinx-doc.org/) and [Doxygen](https://www.doxygen.nl/) for the [documentation](http://php-sorted-collections.readthedocs.io/en/latest/?badge=latest)

## <span id="page-4-1"></span>**1.1 Instructions**

Using composer: either

\$ composer create-project chdemko/sorted-collections:1.0.\*@dev; cd sorted-collections

or create a composer.json file containing

```
{
    "require": {
        "chdemko/sorted-collections": "1.0.*@dev"
    }
}
```
and run

\$ composer install

Create a test.php file containg

<?php require \_\_DIR\_\_ . '/vendor/autoload.php'; use chdemko\SortedCollection\TreeMap;

(continues on next page)

(continued from previous page)

```
$tree = TreeMap::create()->put(
    [1=>1, 9=>9, 5=>5, 2=>2, 6=>6, 3=>3, 0=>0, 8=>8, 7=>7, 4=>4]);
echo $tree . PHP_EOL;
```
And run

\$ php test.php

This should print

[0,1,2,3,4,5,6,7,8,9]

See the [examples](https://github.com/chdemko/php-sorted-collections/tree/develop/examples) and [benchmarks](https://github.com/chdemko/php-sorted-collections/tree/develop/benchmarks) folder for more information.

## <span id="page-5-0"></span>**1.2 Documentation**

Run

```
$ sudo apt install doxygen python3-pip python3-virtualenv
$ virtualenv venv
$ venv/bin/activate
(venv) $ pip install -r docs/requirements.txt
(venv) $ sphinx-build -b html docs/ html/
(venv) $ deactivate
$
```
if you want to create local documentation with Sphinx.

## <span id="page-5-1"></span>**1.3 Citation**

If you are using this project including publication in research activities, you have to cite it using [\(BibTeX format\)](https://raw.github.com/chdemko/php-sorted-collections/develop/cite.bib). You are also pleased to send me an email to chdemko@gmail.com.

- authors: Christophe Demko
- title: php-sorted-collections: a PHP library for handling sorted collections
- year: 2014
- how published: https://packagist.org/packages/chdemko/sorted-collections

All releases can be found [here](https://github.com/chdemko/php-sorted-collections/releases)

## **CHAPTER**

## **TWO**

## **USAGE**

## <span id="page-6-1"></span><span id="page-6-0"></span>**2.1 Creation**

The base class for storing sorted maps is the TreeMap class.

```
require __DIR__ . '/vendor/autoload.php';
use chdemko\SortedCollection\TreeMap;
// This will create a map indexed by numbers
// it contains 10 key/value pairs from 0/0 to 9/9
$map = TreeMap::create()->put(
    [1=>1, 9=>9, 5=>5, 2=>2, 6=>6, 3=>3, 0=>0, 8=>8, 7=>7, 4=>4]);
```
There are two other classes to create maps which are in fact views on another sorted map.

```
require __DIR__ . '/vendor/autoload.php';
use chdemko\SortedCollection\TreeMap;
use chdemko\SortedCollection\ReversedMap;
use chdemko\SortedCollection\SubMap;
$map = TreeMap::create()->put(
    [1=>1, 9=>9, 5=>5, 2=>2, 6=>6, 3=>3, 0=>0, 8=>8, 7=>7, 4=>4]);
// This will create a map which is the reverse of $map
$reversed = ReversedMap::create($map);
// This will create a map which is a sub map of $reversed
$sub = SubMap::create($reversed, 7, 3);
// This will display {"7":7,"6":6,"5":5,"4":4}
echo $sub . PHP_EOL;
```
For sub maps there are other methods for creation

```
require __DIR__ . '/vendor/autoload.php';
use chdemko\SortedCollection\TreeMap;
use chdemko\SortedCollection\SubMap;
$map = TreeMap::create()->put(
```
(continues on next page)

(continued from previous page)

```
[1=>1, 9=>9, 5=>5, 2=>2, 6=>6, 3=>3, 0=>0, 8=>8, 7=>7, 4=>4]);
// This will create a map which is a sub map of $map from key 3 to the end
$tail = SubMap::tail({\text{Smap}}, 3);$map[10] = 10;// This will display {"3":3,"4":4,"5":5,"6":6,"7":7,"8":8,"9":9,"10":10}
echo $tail . PHP_EOL;
// This will create a sub map of $map from beginning to key 7 (inclusive)
$head = SubMap::head($map, 7, true);
// This will display [0, 1, 2, 3, 4, 5, 6, 7]echo $head . PHP_EOL;
```
Sets are created using similar functions

```
require __DIR__ . '/vendor/autoload.php';
use chdemko\SortedCollection\TreeSet;
use chdemko\SortedCollection\ReversedSet;
use chdemko\SortedCollection\SubSet;
$set = TreeSet::create()->put([1, 9, 5, 2, 6, 3, 0, 8, 7, 4]);$reversed = ReversedSet::create($set);
$sub = SubSet::create($reversed, 7, 3);
// This will display [7,6,5,4]
echo $sub . PHP_EOL;
```
## <span id="page-7-0"></span>**2.2 Iteration**

These collections support PHP iteration.

Using maps

```
require __DIR__ . '/vendor/autoload.php';
use chdemko\SortedCollection\TreeMap;
use chdemko\SortedCollection\ReversedMap;
use chdemko\SortedCollection\SubMap;
$map = TreeMap::create()->put(
    [1 = > 1, 9 = > 9, 5 = > 5, 2 = > 2, 6 = > 6, 3 = > 3, 0 = > 0, 8 = > 8, 7 = > 7, 4 = > 4]);
$reversed = ReversedMap::create($map);
$sub = SubMap::create($reversed, 7, 3);
// This will display 7:7;6:6;5:5;4:4;
foreach ($sub as $key \Rightarrow $value){
```
(continues on next page)

(continued from previous page)

```
echo $key . ':' . $value . ';';
echo PHP_EOL;
```
Using sets

}

```
require __DIR__ . '/vendor/autoload.php';
use chdemko\SortedCollection\TreeSet;
use chdemko\SortedCollection\ReversedSet;
use chdemko\SortedCollection\SubSet;
$set = TreeSet::create()->put([1, 9, 5, 2, 6, 3, 0, 8, 7, 4]);$reversed = ReversedSet::create($set);
$sub = SubSet::create($reversed, 7, 3);
// This will display 0:7;1:6;2:5;3:4;
foreach ($sub as $key \Rightarrow $value){
        echo $key . ':' . $value . ';';
}
echo PHP_EOL;
```
**The behavior is unpredictable if the current key of an iterator is removed of the collection.**

## <span id="page-8-0"></span>**2.3 Counting**

These collections support PHP counting

```
require __DIR__ . '/vendor/autoload.php';
use chdemko\SortedCollection\TreeMap;
use chdemko\SortedCollection\ReversedMap;
use chdemko\SortedCollection\SubMap;
$map = TreeMap::create()->put(
    [1 = > 1, 9 = > 9, 5 = > 5, 2 = > 2, 6 = > 6, 3 = > 3, 0 = > 0, 8 = > 8, 7 = > 7, 4 = > 4]);
$reversed = ReversedMap::create($map);
$sub = SubMap::create($reversed, 7, 3);
// This will display 4
echo count($sub) . PHP_EOL;
```
## <span id="page-9-0"></span>**2.4 Array access**

Insertion, modification, access and removal has been designed to work using PHP array access features

Using maps

```
require __DIR__ . '/vendor/autoload.php';
use chdemko\SortedCollection\TreeMap;
$map = TreeMap::create();
$map[4] = 4;$map[2] = 2;$map[6] = 6;unset($map[4]);
// This will display 1
echo isset($map[2]) . PHP_EOL;
// This will display 2
echo $map[2] . PHP_EOL;
```
Using sets

```
require __DIR__ . '/vendor/autoload.php';
use chdemko\SortedCollection\TreeSet;
$set = TreeSet::create();
$set[4] = true;$set[2] = true;$set[6] = true;unset($set[4]);
// This will display 1
echo isset($set[2]) . PHP_EOL;
// This will display 1
echo $set[2] . PHP_EOL;
// This will display nothing
echo $set[4] . PHP_EOL;
```
A lot of methods has been implemented to give access to the minimum element, the lower element. . . .

## **CHAPTER**

## **THREE**

## **API DOCUMENTATION**

## <span id="page-10-1"></span><span id="page-10-0"></span>**3.1 Sorted Collection**

## $interface () \rightarrow :SortedCollection$

Subclassed by chdemko\SortedCollection\SortedMap, chdemko\SortedCollection\SortedSet

## **Public Functions**

### chdemko\SortedCollection\SortedCollection::comparator()

Get the comparator

## **Since**

1.0.0

**return**

callable The comparator

#### chdemko\SortedCollection\SortedCollection::first()

Get the first element

## **Since**

1.0.0

#### **throws OutOfBoundsException**

If there is no element

**return**

mixed The first element

## chdemko\SortedCollection\SortedCollection::last()

Get the last element

## **Since**

1.0.0

**throws OutOfBoundsException** If there is no element

**return**

mixed The last element

#### chdemko\SortedCollection\SortedCollection::lower( \$key)

Returns the greatest element lesser than the given key

#### **Since**

1.0.0

**param \$key**

The searched key

## **throws OutOfBoundsException**

If there is no lower element

#### **return**

mixed The found node

#### chdemko\SortedCollection\SortedCollection::floor( \$key)

Returns the greatest element lesser than or equal to the given key

## **Since**

1.0.0

**param \$key** The searched key

#### **throws OutOfBoundsException** If there is no floor element

## **return**

mixed The found node

## chdemko\SortedCollection\SortedCollection::find( \$key)

Returns the element equal to the given key

### **Since**

1.0.0

**param \$key** The searched key

## **throws OutOfBoundsException**

If there is no such element

## **return**

mixed The found node

## chdemko\SortedCollection\SortedCollection::ceiling( \$key)

Returns the lowest element greater than or equal to the given key

**Since**

1.0.0

**param \$key** The searched key

#### **throws OutOfBoundsException**

If there is no ceiling element

### **return**

mixed The found node

#### chdemko\SortedCollection\SortedCollection::higher( \$key)

Returns the lowest element greater than to the given key

## **Since**

1.0.0

**param \$key** The searched key

**throws OutOfBoundsException** If there is no higher element

**return**

mixed The found node

## <span id="page-12-0"></span>**3.2 Sorted Set**

 $interface () \rightarrow :SortedSet$ 

Subclassed by chdemko\SortedCollection\AbstractSet

## <span id="page-12-1"></span>**3.3 Abstract Set**

SortedCollection() → :AbstractSet : public chdemko\SortedCollection\SortedSet

Subclassed by chdemko\SortedCollection\ReversedSet, chdemko\SortedCollection\SubSet, chdemko\SortedCollection\TreeSet

## **Public Functions**

## chdemko\SortedCollection\AbstractSet::\_\_get( \$property)

Magic get method

**Since**

1.0.0

**param \$property** The property

**throws RuntimeException** If the property does not exist **return**

mixed The value associated to the property

#### chdemko\SortedCollection\AbstractSet::comparator()

Get the comparator

#### **Since**

1.0.0

**return**

callable The comparator

## chdemko\SortedCollection\AbstractSet::first()

Get the first element

## **Since**

1.0.0

#### **throws OutOfBoundsException**

If there is no element

**return**

mixed The first element

## chdemko\SortedCollection\AbstractSet::last()

Get the last element

#### **Since**

1.0.0

#### **throws OutOfBoundsException** If there is no element

#### **return**

mixed The last element

#### chdemko\SortedCollection\AbstractSet::lower( \$element)

Returns the greatest element lesser than the given element

## **Since**

1.0.0

## **param \$element**

The searched element

#### **throws OutOfBoundsException** If there is no lower element

#### **return**

mixed The found element

#### chdemko\SortedCollection\AbstractSet::floor( \$element)

Returns the greatest element lesser than or equal to the given element

**Since**

1.0.0

**param \$element** The searched element

**throws OutOfBoundsException** If there is no floor element

**return**

mixed The found element

## chdemko\SortedCollection\AbstractSet::find( \$element)

Returns the element equal to the given element

#### **Since**

1.0.0

**param \$element** The searched element

#### **throws OutOfBoundsException**

If there is no such element

## **return**

mixed The found element

#### chdemko\SortedCollection\AbstractSet::ceiling( \$element)

Returns the lowest element greater than or equal to the given element

## **Since**

1.0.0

**param \$element** The searched element

#### **throws OutOfBoundsException**

If there is no ceiling element

**return**

mixed The found element

## chdemko\SortedCollection\AbstractSet::higher( \$element)

Returns the lowest element greater than to the given element

**Since**

1.0.0

**param \$element** The searched element **throws OutOfBoundsException**

If there is no higher element

#### **return**

mixed The found element

## chdemko\SortedCollection\AbstractSet::\_\_toString()

Convert the object to a string

#### **Since**

1.0.0

**return**

string String representation of the object

### chdemko\SortedCollection\AbstractSet::toArray()

Convert the object to an array

#### **Since**

1.0.0

**return**

array Array representation of the object

### chdemko\SortedCollection\AbstractSet::getIterator()

Create an iterator

#### **Since**

1.0.0

## **return**

Iterator A new iterator

### chdemko\SortedCollection\AbstractSet::offsetGet( \$element)

Get the value for an element

#### **Since**

1.0.0

## **param \$element**

The element

## **return**

mixed The found value

### chdemko\SortedCollection\AbstractSet::offsetExists( \$element)

Test the existence of an element

#### **Since**

1.0.0

**param \$element**

The element

**return**

boolean TRUE if the element exists, false otherwise

## chdemko\SortedCollection\AbstractSet::offsetSet( \$element, \$value)

Set the value for an element

#### **Since**

1.0.0

**param \$element** The element

**param \$value** The value

**throws RuntimeOperation**

The operation is not supported by this class

**return**

void

## chdemko\SortedCollection\AbstractSet::offsetUnset( \$element)

Unset the existence of an element

**Since**

1.0.0

**param \$element** The element

**throws RuntimeOperation**

The operation is not supported by this class

**return**

void

## chdemko\SortedCollection\AbstractSet::count()

Count the number of elements

## **Since**

1.0.0

**return**

integer

## <span id="page-17-0"></span>**3.4 Tree Set**

SortedCollection() → :TreeSet : public chdemko\SortedCollection\AbstractSet

## **Public Functions**

```
chdemko\SortedCollection\TreeSet::put( $traversable = array())
```
Put values in the set

## **Since**

1.0.0

**param \$traversable** Values to put in the set

**return**

TreeSet \$this for chaining

## chdemko\SortedCollection\TreeSet::clear()

Clear the set

## **Since**

1.0.0

**return** TreeSet \$this for chaining

chdemko\SortedCollection\TreeSet::initialise( \$traversable = array())

Initialise the set

## **Since**

1.0.0

**param \$traversable** Values to initialise the set

**return**

TreeSet \$this for chaining

## chdemko\SortedCollection\TreeSet::\_\_clone()

Clone the set

**Since**

1.0.0

**return** void

## chdemko\SortedCollection\TreeSet::offsetSet( \$element, \$value)

Set the value for an element

#### **Since**

1.0.0

## **param \$element** The element

**param \$value** The value

**return** void

## chdemko\SortedCollection\TreeSet::jsonSerialize()

Serialize the object

#### **Since**

1.0.0

**return**

array Array of values

## chdemko\SortedCollection\TreeSet::offsetUnset( \$element)

Unset the existence of an element

#### **Since**

1.0.0

## **param \$element** The element

**return** void

## **Public Static Functions**

## static chdemko\SortedCollection\TreeSet::create( \$comparator = null) Create

#### **Since**

1.0.0

### **param \$comparator** Comparison function

**return**

TreeSet A new TreeSet

## <span id="page-19-0"></span>**3.5 Sub Set**

SortedCollection() → :SubSet : public chdemko\SortedCollection\AbstractSet

## **Public Functions**

```
chdemko\SortedCollection\SubSet::__get( $property)
```
Magic get method

## **Since**

1.0.0

**param \$property** The property

**return**

mixed The value associated to the property

## chdemko\SortedCollection\SubSet::\_\_set( \$property, \$value)

Magic set method

## **Since**

1.0.0

**param \$property** The property

#### **param \$value** The new value

## **throws RuntimeException**

If the property does not exist

**return** void

chdemko\SortedCollection\SubSet::\_\_unset( \$property)

Magic unset method

## **Since**

1.0.0

**param \$property** The property

## **throws RuntimeException** If the property does not exist

## **return**

void

## chdemko\SortedCollection\SubSet::\_\_isset( \$property)

Magic isset method

#### **Since**

1.0.0

#### **param \$property** The property

**return** boolean

## chdemko\SortedCollection\SubSet::jsonSerialize()

Serialize the object

#### **Since**

1.0.0

**return**

array Array of values

## **Public Static Functions**

## static chdemko\SortedCollection\SubSet::create(SortedSet \$set, \$from, \$to, \$fromInclusive = true, \$toInclusive = false)

Create

#### **Since**

1.0.0

**param \$set** Internal set

**param \$from** The from element

## **param \$to**

The to element

## **param \$fromInclusive**

The inclusive flag for from

#### **param \$toInclusive**

The inclusive flag for to

## **return**

SubSet A new sub set

## static chdemko\SortedCollection\SubSet::head(SortedSet \$set, \$to,

\$toInclusive = false)

Head

## **Since**

1.0.0

#### **param \$set** Internal set

**param \$to**

The to element

## **param \$toInclusive**

The inclusive flag for to

## **return**

SubSet A new head set

static chdemko\SortedCollection\SubSet::tail(SortedSet \$set, \$from, \$fromInclusive = true)

Tail

## **Since**

1.0.0

**param \$set** Internal set

#### **param \$from** The from element

#### **param \$fromInclusive** The inclusive flag for from

## **return**

SubSet A new tail set

## static chdemko\SortedCollection\SubSet::view(SortedSet \$set)

View

## **Since**

1.0.0

## **param \$set**

Internal set

## **return**

SubSet A new sub set

## <span id="page-22-0"></span>**3.6 Reversed Set**

SortedCollection() → :ReversedSet : public chdemko\SortedCollection\AbstractSet

## **Public Functions**

chdemko\SortedCollection\ReversedSet::\_\_get( \$property)

Magic get method

**Since**

1.0.0

**param \$property** The property

**return** mixed The value associated to the property

#### chdemko\SortedCollection\ReversedSet::jsonSerialize()

Serialize the object

**Since**

1.0.0

**return** array Array of values

## **Public Static Functions**

static chdemko\SortedCollection\ReversedSet::create(SortedSet \$set)

Create

**Since**

1.0.0

**param \$set** Internal set

**return**

ReversedSet A new reversed set

## <span id="page-23-0"></span>**3.7 Sorted Map**

#### **interface**  $() \rightarrow :S$ ortedMap

Subclassed by chdemko\SortedCollection\AbstractMap

#### **Public Functions**

## chdemko\SortedCollection\SortedMap::firstKey()

Get the first key or throw an exception if there is no element

## **Since**

1.0.0

## **throws OutOfBoundsException**

If there is no element

#### **return**

mixed The first key

### chdemko\SortedCollection\SortedMap::lastKey()

Get the last key or throw an exception if there is no element

### **Since**

1.0.0

#### **throws OutOfBoundsException**

If there is no element

**return**

mixed The last key

#### chdemko\SortedCollection\SortedMap::lowerKey( \$key)

Returns the greatest key lesser than the given key or throw an exception if there is no such key

**Since**

1.0.0

**param \$key** The searched key

## **throws OutOfBoundsException**

If there is no lower element

### **return**

mixed The found key

#### chdemko\SortedCollection\SortedMap::floorKey( \$key)

Returns the greatest key lesser than or equal to the given key or throw an exception if there is no such key

#### **Since**

1.0.0

**param \$key**

The searched key

#### **throws OutOfBoundsException**

If there is no floor element

## **return**

mixed The found key

#### chdemko\SortedCollection\SortedMap::findKey( \$key)

Returns the key equal to the given key or throw an exception if there is no such key

## **Since**

1.0.0

**param \$key** The searched key

#### **throws OutOfBoundsException**

If there is no such element

#### **return**

mixed The found key

#### chdemko\SortedCollection\SortedMap::ceilingKey( \$key)

Returns the lowest key greater than or equal to the given key or throw an exception if there is no such key

#### **Since**

1.0.0

**param \$key** The searched key

**throws OutOfBoundsException** If there is no ceiling element

#### **return**

mixed The found key

#### chdemko\SortedCollection\SortedMap::higherKey( \$key)

Returns the lowest key greater than to the given key or throw an exception if there is no such key

## **Since**

1.0.0

**param \$key** The searched key

### **throws OutOfBoundsException** If there is no higher element

#### **return**

mixed The found key

### chdemko\SortedCollection\SortedMap::predecessor( \$node)

Get the predecessor node

#### **Since**

1.0.0

## **param \$node** A tree node member of the underlying TreeMap

**return**

mixed The predecessor node

## chdemko\SortedCollection\SortedMap::successor( \$node)

Get the successor node

## **Since**

1.0.0

## **param \$node**

A tree node member of the underlying TreeMap

## **return**

mixed The successor node

## chdemko\SortedCollection\SortedMap::keys()

Keys generator

#### **Since**

1.0.0

## **return**

mixed The keys generator

## chdemko\SortedCollection\SortedMap::values()

Values generator

### **Since**

1.0.0

#### **return**

mixed The values generator

## <span id="page-26-0"></span>**3.8 Abstract Map**

**SortedCollection**()  $\rightarrow$  :AbstractMap : public chdemko\SortedCollection\SortedMap

Subclassed by chdemko\SortedCollection\ReversedMap, chdemko\SortedCollection\SubMap, chdemko\SortedCollection\TreeMap

## **Public Functions**

#### chdemko\SortedCollection\AbstractMap::\_\_get( \$property)

Magic get method

**Since**

1.0.0

**param \$property** The property

**throws RuntimeException** If the property does not exist

**return**

mixed The value associated to the property

#### chdemko\SortedCollection\AbstractMap::firstKey()

Get the first key

#### **Since**

1.0.0

**throws OutOfBoundsException** If there is no element

#### **return**

mixed The first key

## chdemko\SortedCollection\AbstractMap::firstValue()

Get the first value

## **Since**

1.0.0

#### **throws OutOfBoundsException** If there is no element

#### **return**

mixed The first value

#### chdemko\SortedCollection\AbstractMap::lastKey()

Get the last key

**Since** 1.0.0

### **throws OutOfBoundsException**

If there is no element

#### **return**

mixed The last key

#### chdemko\SortedCollection\AbstractMap::lastValue()

Get the last value

### **Since**

1.0.0

#### **throws OutOfBoundsException**

If there is no element

## **return**

mixed The last value

## chdemko\SortedCollection\AbstractMap::lowerKey( \$key)

Returns the greatest key lesser than the given key

#### **Since**

1.0.0

## **param \$key** The searched key

#### **throws OutOfBoundsException** If there is no lower element

#### **return**

mixed The found key

## chdemko\SortedCollection\AbstractMap::lowerValue( \$key)

Returns the value whose key is the greatest key lesser than the given key

### **Since**

1.0.0

**param \$key** The searched key

#### **throws OutOfBoundsException** If there is no lower element

#### **return**

mixed The found value

## chdemko\SortedCollection\AbstractMap::floorKey( \$key)

Returns the greatest key lesser than or equal to the given key

## **Since**

1.0.0

**param \$key**

The searched key

#### **throws OutOfBoundsException** If there is no floor element

**return**

mixed The found key

### chdemko\SortedCollection\AbstractMap::floorValue( \$key)

Returns the value whose key is the greatest key lesser than or equal to the given key

## **Since**

1.0.0

#### **param \$key**

The searched key

#### **throws OutOfBoundsException**

If there is no floor element

#### **return**

mixed The found value

#### chdemko\SortedCollection\AbstractMap::findKey( \$key)

Returns the key equal to the given key

## **Since**

1.0.0

#### **param \$key** The searched key

#### **throws OutOfBoundsException** If there is no such element

#### **return**

mixed The found key

## chdemko\SortedCollection\AbstractMap::findValue( \$key)

Returns the value whose key equal to the given key

## **Since**

1.0.0

**param \$key** The searched key

#### **throws OutOfBoundsException** If there is no such element

**return**

mixed The found value

#### chdemko\SortedCollection\AbstractMap::ceilingKey( \$key)

Returns the lowest key greater than or equal to the given key

**Since**

1.0.0

**param \$key** The searched key

**throws OutOfBoundsException**

If there is no ceiling element

**return**

mixed The found key

## chdemko\SortedCollection\AbstractMap::ceilingValue( \$key)

Returns the value whose key is the lowest key greater than or equal to the given key

#### **Since**

1.0.0

**param \$key** The searched key

## **throws OutOfBoundsException**

If there is no ceiling element

## **return**

mixed The found value

## chdemko\SortedCollection\AbstractMap::higherKey( \$key)

Returns the lowest key greater than to the given key

## **Since**

1.0.0

**param \$key** The searched key

#### **throws OutOfBoundsException**

If there is no higher element

**return**

mixed The found key

## chdemko\SortedCollection\AbstractMap::higherValue( \$key)

Returns the value whose key is the lowest key greater than to the given key

**Since**

1.0.0

**param \$key** The searched key

#### **throws OutOfBoundsException**

If there is no higher element

#### **return**

mixed The found value

## chdemko\SortedCollection\AbstractMap::keys()

Keys iterator

#### **Since**

1.0.0

**return**

Iterator The keys iterator

## chdemko\SortedCollection\AbstractMap::values()

Values iterator

#### **Since**

1.0.0

**return**

Iterator The values iterator

## chdemko\SortedCollection\AbstractMap::\_\_toString()

Convert the object to a string

#### **Since**

1.0.0

**return**

string String representation of the object

#### chdemko\SortedCollection\AbstractMap::toArray()

Convert the object to an array

#### **Since**

1.0.0

**return**

array Array representation of the object

## chdemko\SortedCollection\AbstractMap::getIterator()

Create an iterator

**Since**

1.0.0

**return** Iterator A new iterator

### chdemko\SortedCollection\AbstractMap::offsetGet( \$key)

Get the value for a key

**Since**

1.0.0

**param \$key** The key

**throws OutOfRangeException**

If there is no such element

**return**

mixed The found value

## chdemko\SortedCollection\AbstractMap::offsetExists( \$key)

Test the existence of a key

#### **Since**

1.0.0

**param \$key** The key

#### **return**

boolean TRUE if the key exists, false otherwise

### chdemko\SortedCollection\AbstractMap::offsetSet( \$key, \$value)

Set the value for a key

### **Since**

1.0.0

**param \$key** The key

**param \$value** The value

#### **throws RuntimeOperation**

The operation is not supported by this class

**return**

void

#### chdemko\SortedCollection\AbstractMap::offsetUnset( \$key)

Unset the existence of a key

**Since**

1.0.0

**param \$key** The key

**throws RuntimeOperation**

The operation is not supported by this class

**return** void

## <span id="page-32-0"></span>**3.9 Tree Map**

SortedCollection() → :TreeMap : public chdemko\SortedCollection\AbstractMap

#### **Public Functions**

```
chdemko\SortedCollection\TreeMap::comparator()
```
Get the comparator

**Since**

1.0.0

**return** callable The comparator

## chdemko\SortedCollection\TreeMap::first()

Get the first element

#### **Since**

1.0.0

**throws OutOfBoundsException** If there is no element

#### **return**

mixed The first element

### chdemko\SortedCollection\TreeMap::last()

Get the last element

### **Since**

1.0.0

## **throws OutOfBoundsException**

If there is no element

## **return**

mixed The last element

## chdemko\SortedCollection\TreeMap::predecessor( \$element)

Get the predecessor element

## **Since**

1.0.0

**param \$element**

A tree node member of the underlying TreeMap

#### **throws OutOfBoundsException**

If there is no predecessor

### **return**

mixed The predecessor element

## chdemko\SortedCollection\TreeMap::successor( \$element)

Get the successor element

## **Since**

1.0.0

## **param \$element**

A tree node member of the underlying TreeMap

## **throws OutOfBoundsException**

If there is no successor

#### **return**

mixed The successor element

### chdemko\SortedCollection\TreeMap::lower( \$key)

Returns the element whose key is the greatest key lesser than the given key

## **Since**

1.0.0

**param \$key** The searched key

#### **throws OutOfBoundsException** If there is no lower element

#### **return**

mixed The found element

## chdemko\SortedCollection\TreeMap::floor( \$key)

Returns the element whose key is the greatest key lesser than or equal to the given key

#### **Since**

1.0.0

**param \$key** The searched key

#### **throws OutOfBoundsException** If there is no floor element

#### **return**

mixed The found element

### chdemko\SortedCollection\TreeMap::find( \$key)

Returns the element whose key is equal to the given key

**Since**

1.0.0

**param \$key** The searched key

**throws OutOfBoundsException**

If there is no such element

**return**

mixed The found element

## chdemko\SortedCollection\TreeMap::ceiling( \$key)

Returns the element whose key is the lowest key greater than or equal to the given key

#### **Since**

1.0.0

**param \$key** The searched key

#### **throws OutOfBoundsException**

If there is no ceiling element

## **return**

mixed The found element

## chdemko\SortedCollection\TreeMap::higher( \$key)

Returns the element whose key is the lowest key greater than to the given key

## **Since**

1.0.0

**param \$key** The searched key

#### **throws OutOfBoundsException**

If there is no higher element

**return**

mixed The found element

## chdemko\SortedCollection\TreeMap::put( \$traversable = array())

Put values in the map

**Since**

1.0.0

**param \$traversable**

Values to put in the map

**return**

TreeMap \$this for chaining

#### chdemko\SortedCollection\TreeMap::clear()

Clear the map

## **Since**

1.0.0

**return**

TreeMap \$this for chaining

## chdemko\SortedCollection\TreeMap::initialise( \$traversable = array())

Initialise the map

#### **Since**

1.0.0

#### **param \$traversable**

Values to initialise the map

## **return**

TreeMap \$this for chaining

## chdemko\SortedCollection\TreeMap::\_\_clone()

Clone the map

#### **Since**

1.0.0

#### **return**

void

#### chdemko\SortedCollection\TreeMap::jsonSerialize()

Serialize the object

## **Since**

1.0.0

#### **return**

array Array of values

## chdemko\SortedCollection\TreeMap::offsetSet( \$key, \$value)

Set the value for a key

## **Since**

1.0.0

**param \$key** The key

**param \$value**

The value

**return**

void

## chdemko\SortedCollection\TreeMap::offsetUnset( \$key)

Unset the existence of a key

**Since**

1.0.0

**param \$key** The key

**return**

void

#### chdemko\SortedCollection\TreeMap::count()

Count the number of key/value pairs

**Since**

1.0.0

**return** integer

## **Public Static Functions**

## static chdemko\SortedCollection\TreeMap::create( \$comparator = null) Create

## **Since**

1.0.0

**param \$comparator** Comparison function

**return**

TreeMap A new TreeMap

## <span id="page-36-0"></span>**3.10 Sub Map**

SortedCollection() → :SubMap : public chdemko\SortedCollection\AbstractMap

## **Public Functions**

#### chdemko\SortedCollection\SubMap::\_\_get( \$property)

Magic get method

## **Since**

1.0.0

**param \$property** The property

**throws RuntimeException** If the property does not exist

#### **return**

mixed The value associated to the property

### chdemko\SortedCollection\SubMap::\_\_set( \$property, \$value)

Magic set method

## **Since**

1.0.0

**param \$property** The property

**param \$value** The new value

**throws RuntimeException** If the property does not exist

**return**

void

## chdemko\SortedCollection\SubMap::\_\_unset( \$property)

Magic unset method

### **Since**

1.0.0

### **param \$property** The property

## **throws RuntimeException**

If the property does not exist

## **return**

void

## chdemko\SortedCollection\SubMap::\_\_isset( \$property)

Magic isset method

## **Since**

1.0.0

## **param \$property**

The property

#### **return**

boolean

#### chdemko\SortedCollection\SubMap::comparator()

Get the comparator

### **Since**

1.0.0

## **return**

callable The comparator

## chdemko\SortedCollection\SubMap::first()

Get the first element

## **Since**

1.0.0

#### **throws OutOfBoundsException**

If there is no element

## **return**

mixed The first element

## chdemko\SortedCollection\SubMap::last()

Get the last element

## **Since**

1.0.0

#### **throws OutOfBoundsException**

If there is no element

#### **return**

mixed The last element

## chdemko\SortedCollection\SubMap::predecessor( \$element)

Get the predecessor element

### **Since**

1.0.0

#### **param \$element**

A tree node member of the underlying TreeMap

### **throws OutOfBoundsException**

If there is no predecessor

#### **return**

mixed The predecessor element

#### chdemko\SortedCollection\SubMap::successor( \$element)

Get the successor element

#### **Since**

1.0.0

#### **param \$element**

A tree node member of the underlying TreeMap

#### **throws OutOfBoundsException**

If there is no successor

#### **return**

mixed The successor element

#### chdemko\SortedCollection\SubMap::lower( \$key)

Returns the element whose key is the greatest key lesser than the given key

## **Since**

1.0.0

**param \$key** The searched key

## **throws OutOfBoundsException**

If there is no lower element

#### **return**

mixed The found element

## chdemko\SortedCollection\SubMap::floor( \$key)

Returns the element whose key is the greatest key lesser than or equal to the given key

## **Since**

1.0.0

**param \$key** The searched key

### **throws OutOfBoundsException**

If there is no floor element

#### **return**

mixed The found element

## chdemko\SortedCollection\SubMap::find( \$key)

Returns the element whose key is equal to the given key

#### **Since**

1.0.0

**param \$key**

The searched key

#### **throws OutOfBoundsException**

If there is no such element

### **return**

mixed The found element

#### chdemko\SortedCollection\SubMap::ceiling( \$key)

Returns the element whose key is the lowest key greater than or equal to the given key

## **Since**

1.0.0

**param \$key** The searched key

#### **throws OutOfBoundsException**

If there is no ceiling element

**return**

mixed The found element

#### chdemko\SortedCollection\SubMap::higher( \$key)

Returns the element whose key is the lowest key greater than to the given key

#### **Since**

1.0.0

**param \$key** The searched key

### **throws OutOfBoundsException** If there is no higher element

#### **return**

mixed The found element

#### chdemko\SortedCollection\SubMap::jsonSerialize()

Serialize the object

## **Since**

1.0.0

## **return**

array Array of values

### chdemko\SortedCollection\SubMap::count()

Count the number of key/value pairs

#### **Since**

1.0.0

**return** integer

## **Public Static Functions**

static chdemko\SortedCollection\SubMap::create(SortedMap \$map, \$fromKey, \$toKey, \$fromInclusive = true, \$toInclusive = false)

**Create** 

## **Since**

1.0.0

**param \$map** A sorted map

**param \$fromKey** The from key

**param \$toKey** The to key

**param \$fromInclusive** The inclusive flag for from

**param \$toInclusive** The inclusive flag for to

**return**

SubMap A new sub map

static chdemko\SortedCollection\SubMap::head(SortedMap \$map, \$toKey, \$toInclusive = false)

Return a head portion of a sorted map

#### **Since**

1.0.0

**param \$map** A sorted map

**param \$toKey**

The to key

**param \$toInclusive**

The inclusive flag for to

### **return**

SubMap A new head map

static chdemko\SortedCollection\SubMap::tail(SortedMap \$map, \$fromKey, \$fromInclusive = true)

Return a tail portion of a sorted map

## **Since**

1.0.0

**param \$map** A sorted map

**param \$fromKey** The from key

**param \$fromInclusive** The inclusive flag for from

**return** SubMap A new tail map

static chdemko\SortedCollection\SubMap::view(SortedMap \$map)

Return a view of the map

#### **Since**

1.0.0

## **param \$map**

A sorted map

**return**

SubMap A new sub map

## <span id="page-42-0"></span>**3.11 Reversed Map**

**SortedCollection**()  $\rightarrow$  :ReversedMap : public chdemko\SortedCollection\AbstractMap

## **Public Functions**

```
chdemko\SortedCollection\ReversedMap::__get( $property)
```
Magic get method

#### **Since**

1.0.0

## **param \$property**

The property

**return**

mixed The value associated to the property

## chdemko\SortedCollection\ReversedMap::comparator()

Get the comparator

**Since**

1.0.0

**return** callable The comparator

#### chdemko\SortedCollection\ReversedMap::first()

Get the first element

#### **Since**

1.0.0

#### **throws OutOfBoundsException**

If there is no element

## **return**

mixed The first element

## chdemko\SortedCollection\ReversedMap::last()

Get the last element

#### **Since**

1.0.0

#### **throws OutOfBoundsException** If there is no element

#### **return**

mixed The last element

### chdemko\SortedCollection\ReversedMap::predecessor( \$element)

Get the predecessor element

## **Since**

1.0.0

**param \$element** A tree node member of the underlying TreeMap

## **throws OutOfBoundsException**

If there is no predecessor

#### **return**

mixed The predecessor element

## chdemko\SortedCollection\ReversedMap::successor( \$element)

Get the successor element

#### **param \$element**

A tree node member of the underlying TreeMap

#### **throws OutOfBoundsException**

If there is no successor

#### **return**

mixed The successor element

### chdemko\SortedCollection\ReversedMap::lower( \$key)

Returns the element whose key is the greatest key lesser than the given key

**Since**

1.0.0

**param \$key** The searched key

**throws OutOfBoundsException**

If there is no lower element

### **return**

mixed The found element

## chdemko\SortedCollection\ReversedMap::floor( \$key)

Returns the element whose key is the greatest key lesser than or equal to the given key

#### **Since**

1.0.0

**param \$key** The searched key

#### **throws OutOfBoundsException**

If there is no floor element

## **return**

mixed The found element

## chdemko\SortedCollection\ReversedMap::find( \$key)

Returns the element whose key is equal to the given key

## **Since**

1.0.0

**param \$key** The searched key

## **throws OutOfBoundsException**

If there is no such element

**return**

mixed The found element

#### chdemko\SortedCollection\ReversedMap::ceiling( \$key)

Returns the element whose key is the lowest key greater than or equal to the given key

**Since**

1.0.0

**param \$key** The searched key **throws OutOfBoundsException**

If there is no ceiling element

**return**

mixed The found element

## chdemko\SortedCollection\ReversedMap::higher( \$key)

Returns the element whose key is the lowest key greater than to the given key

#### **Since**

1.0.0

**param \$key** The searched key

## **throws OutOfBoundsException**

If there is no higher element

#### **return**

mixed The found element

## chdemko\SortedCollection\ReversedMap::jsonSerialize()

Serialize the object

## **Since**

1.0.0

**return** array Array of values

## chdemko\SortedCollection\ReversedMap::count()

Count the number of key/value pairs

## **Since**

1.0.0

**return**

integer

## **Public Static Functions**

## static chdemko\SortedCollection\ReversedMap::create(SortedMap \$map)

Create

## **Since**

1.0.0

## **param \$map**

Internal map

## **return**

ReversedMap A new reversed map

**CHAPTER**

**FOUR**

**INDICES AND TABLES**

<span id="page-46-0"></span>• genindex